In[1]:= **Σ0 = IdentityMatrix@2D; Σ1 = 880, 1<, 81, 0<<;**  $\sigma2 = \{0, -1\}, \{I, 0\}\}$ ;  $\sigma3 = \{1, 0\}, \{0, -1\}\}$ ;  $ln[2] := σ[k_1] := \begin{cases} σ1 & k = 1 \\ σ2 & k = 2 \end{cases}$  $\int$  *o* **k** = **0 Σ2 k 2**  $\begin{bmatrix} 3 \\ 2 \end{bmatrix}$  **k** = 3

 $\ln[3] = \gamma[k_]: = \{ \{ \{ \{0, 0\}, \{0, 0\} \}, \sigma[k] \}, \{-\sigma[k], \{ \{0, 0\}, \{0, 0\} \} \} \}/\text{ArrayFlatten}$ 

```
In[4]:= Table@Γ@iD  MatrixForm, 8i, 0, 3<D  TableForm
```
Out[4]//TableForm=

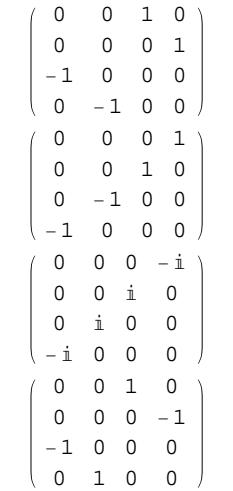

In[5]:= **I Γ@0D.Γ@1D.Γ@2D.Γ@3D MatrixForm**

Out[5]//MatrixForm=

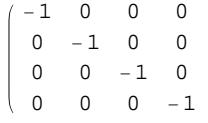